# **AutoCAD Crack Registration Code [Win/Mac]**

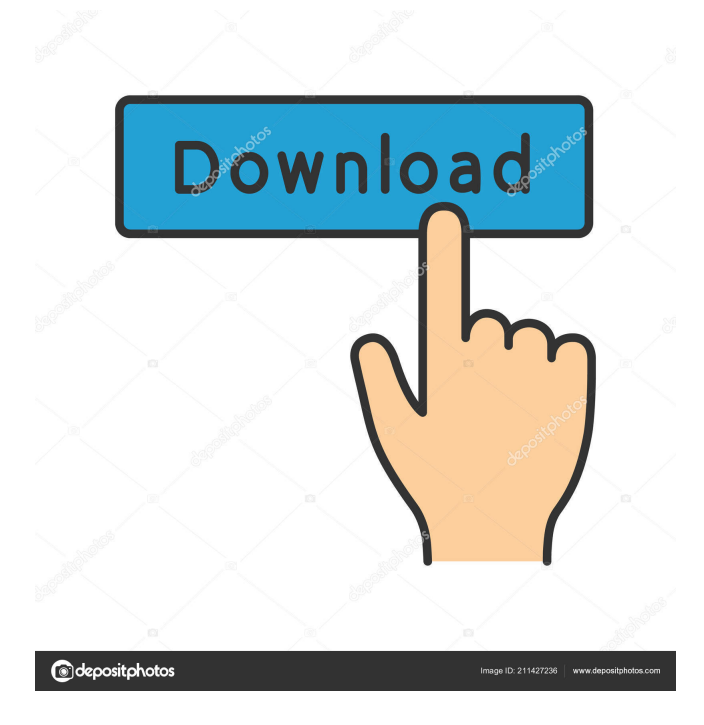

#### **AutoCAD Crack+ For PC**

This is a guide for Windows, MacOS, and iOS users. For Linux and Unix users, please see AutoCAD for Linux and AutoCAD for Unix. AutoCAD is a computer-aided drafting (CAD) application, which is used for designing and drafting two-dimensional (2D) and three-dimensional (3D) drawings and assemblies. AutoCAD is licensed per-seat and per-employee. Basic AutoCAD licensing is free to all, and a variety of AutoCAD packages can be purchased and integrated into custom workflows. This includes licenses for the AutoCAD mobile apps and the AutoCAD web apps. AutoCAD is a product of Autodesk. Enter the tag "product/autodesk" in the search box of the App Store or the Google Play Store to download the AutoCAD app for iOS. What's new in AutoCAD 2019 AutoCAD 2019 is the latest version of the software and has a series of new features. The list is by no means exhaustive, but it does outline some of the key features that can be of interest to the users. Raster Images in the Application Some of the new features of AutoCAD include importing raster images, new support for layer editing and transparency, image-based annotation, and template layers. Along with the ability to load and convert a raster image into an application, there is also the ability to edit and create new raster images. There are new images for a satellite photo of a runway, a night scene of a city, a high-resolution view of a model, and a 3D photo. The Raster Image option allows users to create a new raster image of the content of an image file, which can then be included in a model and seen within the 3D environment. For instance, the 3D model of a city, if viewed from the air, would look like a map of a city with different buildings and roads. If the user wants to show a runway, then it would be helpful to show the runway, and the raster image is a great way to do this. There are a few limitations to raster images. They can only be used for raster images, not vector images. If the object in the raster image contains any kind of transparency or gradient, it will be lost when converting it to an AutoCAD file.

#### **AutoCAD [Latest 2022]**

Legacy system The system now known as AutoCAD came from an enterprise application originally known as Vuexis, with an aim of being backward compatible with other systems. It was originally based on EDG ABL's existing graphical interface layer named InfoEase, and in 1982, Vuexis became known as ADINEL (Automated Drafting Information Network Environment for LISP). InfoEase, originally only used in Vuexis, was fully integrated into the suite in 1987. At this time, ADINEL was rebranded as AutoCAD. Timeline of versions AutoCAD 2000, released in October 1999, included the first version of the Windows-based application (previously AutoCAD LT for the Mac and Windows was exclusively a command-line-based CAD system) and the release of the source code. In October 2000, it was renamed as AutoCAD. AutoCAD 2006 for Windows is a part of AutoCAD R13. AutoCAD 2006 for Windows is the first version that supports only Windows 32-bit operating systems. It was the first version that required the use of Visual Basic. AutoCAD LT was discontinued with AutoCAD 2006, and it was replaced with AutoCAD LT for Windows, a version that supports 32- and 64-bit Windows operating systems. AutoCAD 2007, released in October 2006, added JavaScript to the user interface. It also included major changes to object handling such as: Changed the Basic Blocks concept to Direct Blocks Added cut and push operations Added spline-based dimension tools Introduced a new object order system for objects (replaced the LISP order system from prior versions) Included major enhancements to the XREF feature for better drawing data exchange Added full support for the new feature set of Microsoft Office 2007 Introduced the object snap system Introduced block-based views Introduced the Scale3D system Introduced AutoCAD 2010, released in July 2009, with a major change in the basic design to make it easier to learn. AutoCAD 2010 is also available for Mac OS X. Windows AutoCAD LT for Windows was renamed to AutoCAD 2007 and later to AutoCAD 2010 for Windows. AutoCAD LT for Windows was discontinued with the release of AutoCAD 2010, and replaced by AutoCAD LT for Windows, which is a 32-bit Windows application. Linux AutoCAD LT for Linux 5b5f913d15

## **AutoCAD [Updated] 2022**

How to install the software? Run the Autocad-installer-install.bat and start the installer. Select the language and continue with the installation. The user should accept the license agreement. By default the software is installed on the local machine, if the user wants to install it on a network shared drive make sure to select the "Install to network location" checkbox. The software will be installed automatically. How to use the crack or the keygen? Install Autodesk Autocad and activate it. Run the Autocadinstaller-crack.bat or Autocad-installer-keygen.bat and start the installer. By default the software is installed on the local machine, if the user wants to install it on a network shared drive make sure to select the "Install to network location" checkbox. The software will be installed automatically. How to purchase the software? Run the Autocad-installer-purchase.bat and start the installer. By default the software is installed on the local machine, if the user wants to install it on a network shared drive make sure to select the "Install to network location" checkbox. The software will be installed automatically. How to contact Autodesk support? The Autocad-installer-support.com can be used to contact support about Autodesk Autocad. How to contact Autodesk support? The Autocad-installer-support.com can be used to contact support about Autodesk Autocad. How to contact Autodesk support? The Autocad-installer-support.com can be used to contact support about Autodesk Autocad. Is there free crack for Autocad? If you want to have the Autodesk Autocad crack for free just go to the Autocad-installer-crack.bat or Autocadinstaller-keygen.bat and start the installer. Q: How to get the value of "id" in object? How to get the value of id in the object as follows? [ { "title": "hello world", "id": "1" }, {

#### **What's New In AutoCAD?**

Create a more efficient and collaborative communication flow by importing and transferring comments and annotations in realtime, as well as by merging and synchronizing annotations. (video: 4:53 min.) Convert 3D models into 2D drawings quickly and efficiently with new 3D to 2D, or 2D to 3D, tools. (video: 2:45 min.) Import your AutoCAD drawing content into the cloud with new sync options, letting you stay up to date on all your data in the cloud or on your device. (video: 2:20 min.) Measure complex multi-dimensional content more accurately with new multi-dimensional tools. Create shapes and measure the position, depth, and area of points, polygons, surfaces, and solids. (video: 3:13 min.) Now all your data is in the cloud. You can access, organize, and integrate data in the cloud, share it with colleagues, and collaborate with them wherever they are. (video: 3:45 min.) Synchronize across applications to automatically update your most recently shared data. Share, download, and upload new files with less effort than ever. (video: 1:54 min.) New multi-dimensional tools give you a powerful way to measure, create, and format shapes that represent anything in space. A multi-dimensional circle in the middle of a square shows that the two shapes are equal in size. (video: 2:20 min.) New precision tooling gives you the ability to measure, draw, and create complex shapes at an ever-increasing level of precision. (video: 3:07 min.) Graphics Tools: Create textures, patterns, and other image-like surfaces. Create and edit images, and even modify color and opacity of individual pixels in your images. (video: 3:36 min.) Simulate brushed-metal, brushed-fabric, or brushed-plastic surfaces. Build stylized wooden or stone surfaces with rich detail and texture. Adjust brush size, hardness, and smoothing strength. (video: 2:40 min.) Create patterns with unprecedented ease. This new type of 3D pattern makes it even easier to create geometric patterns, including complex 3D prints, from your 2D drawings. (video: 2:32 min.) Convert

## **System Requirements:**

If you would like to run this for free, you must leave a credit card number through the training provider \*You will be charged extra for the mandatory certification fee if you do not pass the first time \*Extra time is needed to successfully complete the exam and pass \*The trainer will provide you with a free copy of the exam training material \*This training is not available for free during your trial version \* The self-study version is available for one month for free, after the one-month period you will be charged the monthly rate

<https://faithsorganics.com/autocad-2019-23-0-crack-download-3264bit-2022/>

<https://secure-brook-64155.herokuapp.com/AutoCAD.pdf>

<http://www.wellbeingactivity.com/2022/06/07/autocad-free-registration-code-for-pc-2022-new/>

<https://www.cch2.org/portal/checklists/checklist.php?clid=9044>

<https://morning-headland-77045.herokuapp.com/comirm.pdf>

<https://ozosanacr.com/wp-content/uploads/2022/06/maurjazm.pdf>

<https://blankbookingagency.com/?p=239894>

<https://earthoceanandairtravel.com/2022/06/07/autocad-2020-23-1-crack-download-3264bit-2022-latest/>

<https://www.yesinformation.com/autocad-22-0-crack-for-pc/>

<https://tejarahworld.com/wp-content/uploads/2022/06/pebnai.pdf>

[https://www.didochat.com/upload/files/2022/06/cjdRpTUGX5GddI6wWtoa\\_07\\_e79351a011981383e37556ffd1b19ed4\\_file.p](https://www.didochat.com/upload/files/2022/06/cjdRpTUGX5GddI6wWtoa_07_e79351a011981383e37556ffd1b19ed4_file.pdf)

[df](https://www.didochat.com/upload/files/2022/06/cjdRpTUGX5GddI6wWtoa_07_e79351a011981383e37556ffd1b19ed4_file.pdf)

<http://mir-ok.ru/autocad-crack-free-registration-code-pcwindows/>

<https://365hdnews.com/wp-content/uploads/2022/06/AutoCAD-1.pdf>

<https://myhomemart.net/autocad-2017-21-0-crack-download/diet-guide/>

<https://managementcertification.ro/index.php/2022/06/07/autocad-20-1-crack-free-download/>

<https://cuteteddybearpuppies.com/2022/06/autocad-20-0/>

<https://brandvani.com/2022/06/07/autocad-activation-free-download/>

<http://www.vidriositalia.cl/wp-content/uploads/2022/06/carlpewl.pdf>

<http://www.chelancove.com/autocad-20-0/>

<http://buyzionpark.com/?p=3913>